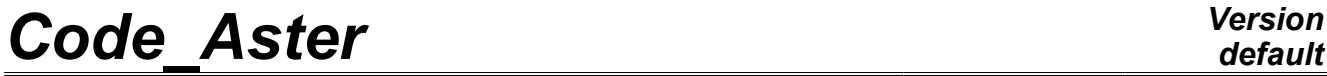

*Titre : Opérateur NORM\_MODE Date : 14/05/2013 Page : 1/9*

*Responsable : Nicolas BRIE Clé : U4.52.11 Révision : 11016*

# **Operator NORM\_MODE**

#### **1 Drank**

the role of the command is to normalize eigen modes according to a criterion chosen by the user.

The operators of modal computation MODE ITER INV [U4.52.04] and MODE ITER SIMULT  $[U4.52.03]$  produce a concept of the type mode meca or mode meca c of which the real eigen modes or complex is standardized in such way that largest of the components which is not a LAGRANGE multiplier , that is to say equal to 1.

Operator NORM MODE allows the user to choose another method of standardization, for example generalized mass, stiffness generalized…

According to standardization chosen, the modal parameters (participation factor, effective mass,…) are reactualized.

D-entering operator.

*Warning : The translation process used on this website is a "Machine Translation". It may be imprecise and inaccurate in whole or in part and is provided as a convenience.*

*Titre : Opérateur NORM\_MODE Date : 14/05/2013 Page : 2/9*

### **2 Syntax**

*Responsable : Nicolas BRIE Clé : U4.52.11 Révision : 11016*

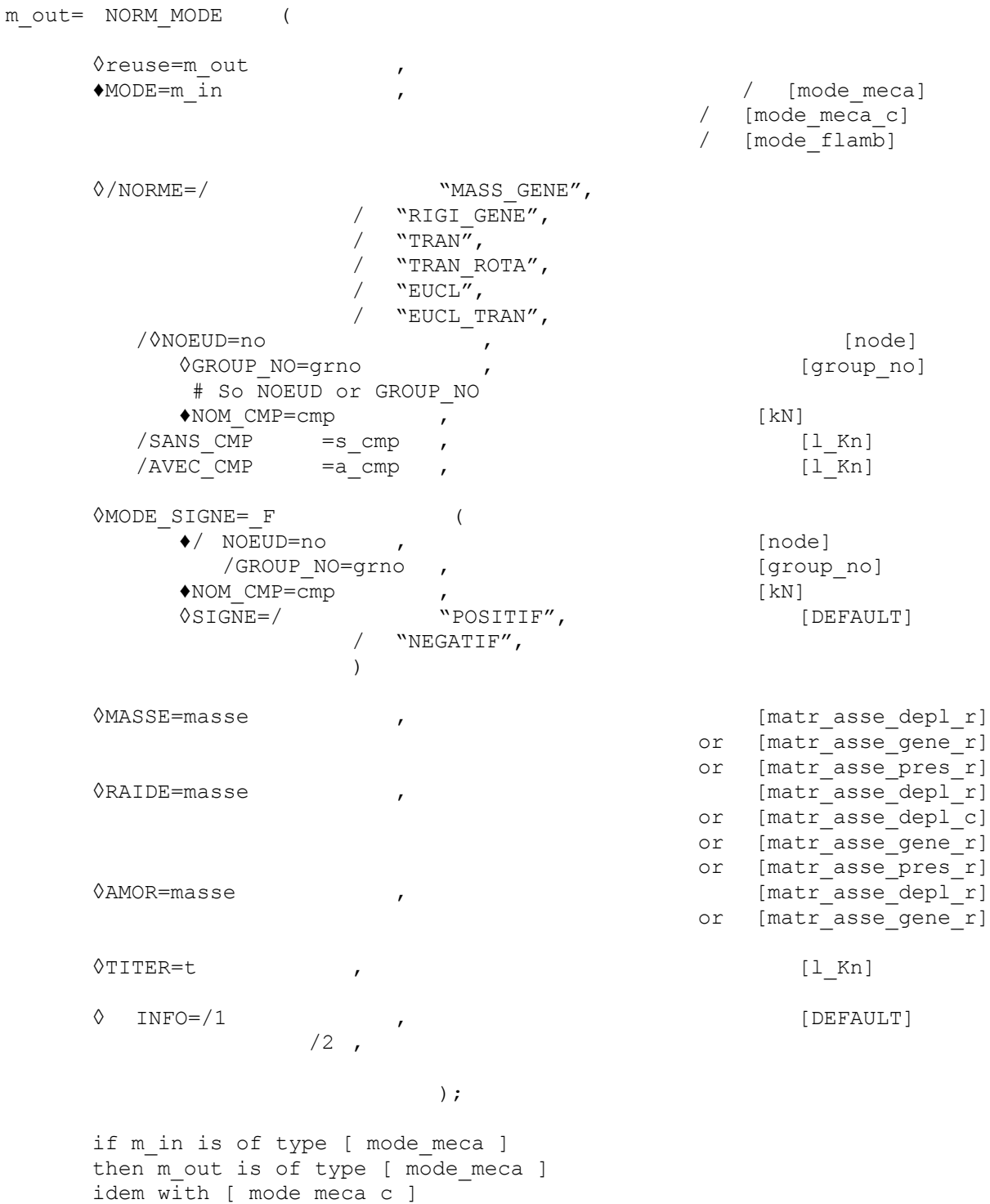

*Warning : The translation process used on this website is a "Machine Translation". It may be imprecise and inaccurate in whole or in part and is provided as a convenience.*

idem with [ mode flamb ]

*Titre : Opérateur NORM\_MODE Date : 14/05/2013 Page : 3/9*

*Responsable : Nicolas BRIE Clé : U4.52.11 Révision : 11016*

### **3 Operands**

#### **3.1 Operand MODE**

♦MODE =m\_in

Name of the concept of the mode  $*$  type which one wants to change the standardization of the eigen modes. If  $m$  out is identical to  $m$  in and if the key word "reuse" is activated with the value  $m$  out, the renormalization is done out of core.

#### **3.2 Operand NORMALIZES**

```
\Diamond /NORME =
```
Symbolic name of the selected norm.

"MASS\_GENE":

The modes are standardized with the unit generalized mass.

"RIGI\_GENE":

The modes are normalized with the unit generalized stiffness.

"TRAN":

The modes are normalized to 1. for largest of the components of translation: (components: DX, DY, DZ).

"TRAN\_ROTA" :

The modes are normalized to 1. for largest of the components of translation and rotation (components: DX, DY, DZ, DRX, DRY, DRZ).

"EUCL" :

The modes are standardized with the euclidian norm of the components which are not LAGRANGE multipliers (component: LAGR).

"EUCL\_TRAN" :

The modes are standardized with the euclidian norm of the components which are of the components of translation (components: DX, DY, DZ).

#### **3.3 Operands NOEUD or GROUP\_NO and NOM\_CMP**

<span id="page-2-1"></span>◊/ NOEUD = No

/GROUP\_NO = grno

Name of the node *no* or of the group of a node *grno* where one standardizes.

*| Caution: the nodes group grno must contain a single node.*

 $*NOM$  CMP = cmp

Name of the component of standardization to the node *no* or with the group of a node *grno* . This operand is compulsory so NOEUD or GROUP NO is indicated.

The modes are normalized with 1. for the component *cmp* node *no* or of the group of a node *grno* .

#### **3.4 Operands AVEC\_CMP / SANS\_CMP**

<span id="page-2-0"></span> $\Diamond$ /AVEC CMP = a cmp

a cmp list of the names of the components used for standardization.

*Warning : The translation process used on this website is a "Machine Translation". It may be imprecise and inaccurate in whole or in part and is provided as a convenience.*

*Code\_Aster Version Titre : Opérateur NORM\_MODE Date : 14/05/2013 Page : 4/9*

*Responsable : Nicolas BRIE Clé : U4.52.11 Révision : 11016*

*default*

The modes are normalized with  $1$ . for largest of the components of the list a cmp some is the node.

 $/SANS$  CMP = s cmp

s cmp list of the names of the components which are not used for standardization. The modes are normalized with 1. for largest of the components which is not in the list s\_cmp.

#### **3.5 Factor key word MODE\_SIGNE**

This factor key word makes it possible to impose for all the modes the sign of a component of a node stipulated by the user. This factor key word can be used only for the real modes (generalized problem).

 $/NOEUD = Nd$ /GROUP\_NO = grnd

Name of the node or the group of a node where the sign of a component is imposed.

*| Caution: the nodes group grnd must contain a single node.*

 $\triangle$ NOM CMP = cmp

Name of the component of the node *nd* or of the group of a node *grnd* where the sign is imposed.

 $\Diamond$ SIGNE = "POSITIF"

```
/"NEGATIF"
```
Signs imposed component: "POSITIF" or "NEGATIF".

#### **3.6 Case of the standardization of a collection of modes resulting from DEFI\_BASE\_MODALE**

If one wants to normalize a collection of modes (modal base) resulting from DEFI\_BASE\_MODALE , the two matrixes should be informed, of mass and stiffness, making it possible to bring up to date the modal parameters:

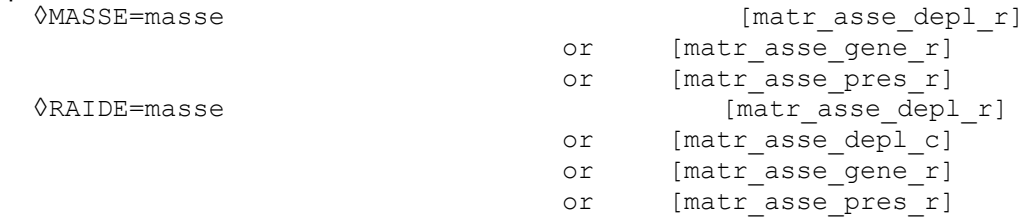

Indeed, in this case, information on the mass matrixes and of stiffness (and possibly of damping) on which rests modal base were lost, or modes can be resulting from various sets of matrixes. It is thus necessary to recall them to operator NORM\_MODE.

In the case of a base of complex modes, one needs moreover give one damping matrix if one wants compared to to normalize generalized mass or with the generalized stiffness (cf paragraph [4.2\)](#page-6-0). ◊AMOR=masse [matr\_asse\_depl\_r]

```
or [matr asse gene r]
```
#### **3.7 Operand TITER**

 $QTTTTRR = t$ 

Titer associated with the product concept by this operator [U4.03.01].

### **3.8 Operand INFO**

*Warning : The translation process used on this website is a "Machine Translation". It may be imprecise and inaccurate in whole or in part and is provided as a convenience.*

*Titre : Opérateur NORM\_MODE Date : 14/05/2013 Page : 5/9*

*Responsable : Nicolas BRIE Clé : U4.52.11 Révision : 11016*

*default*

 $\Diamond$ INFO = 1 or 2

For each mode, the name of the old norm and the name of the new norm is indicated in the message file . The printed names of the norms correspond to the key word described in paragraphs [3.2](#page-2-2) , [3.3](#page-2-1) , [3.4](#page-2-0) .

*Warning : The translation process used on this website is a "Machine Translation". It may be imprecise and inaccurate in whole or in part and is provided as a convenience.*

*Titre : Opérateur NORM\_MODE Date : 14/05/2013 Page : 6/9*

*Responsable : Nicolas BRIE Clé : U4.52.11 Révision : 11016*

## **4 Formulation of the rules of standardization**

the various norms used as well as the definition of the various modal parameters are listed in documentation of reference [R5.01.03].

#### **4.1 Real eigen modes**

For the modes of the type mode meca  $r$  (real eigen modes) the problem generalized with the eigenvalues associated is:  $(K - \omega^2 M) \, x{=} (K - (2 \, \pi \, f)^2 M) \, x{=} 0$ where *K*, *M* are respectively the mass matrix and the stiffness matrix of the mechanical system.

For the modelizations "MECANIQUE", one defines the components of the eigenvector:

- component components of  $u^T$
- translation of rotation  $u^R$
- components of the different  $\lambda$
- LAGRANGE multipliers component (pressure and fluid potential)  $p_f$

One calls:

- $\bullet$   $u^{TR}$  components of translation and rotation,
- $u$  components other than LAGRANGE multipliers.

what leads to:

$$
u^* = \begin{bmatrix} u \\ \lambda \end{bmatrix} = \begin{bmatrix} u^T \\ u^R \\ p_f \\ \lambda \end{bmatrix}
$$

For the models with components of translation and rotation, the eigen mode  $\phi_i$  provided by the algorithms of modal analysis is by default:

$$
\Phi_i = \frac{u^*}{max u} = \frac{u^*}{max u^{TR}} = \Phi_i^{TR}
$$

what is equivalent to the standardization obtained by key word "TRAN\_ROTA".

With key word "TRAN" the mode obtained is defined by:

$$
\Phi_i = \frac{u^*}{\max u^T} = \Phi_i^T
$$

For the models with components of translation only, standardization is by default:

$$
\Phi_i^T = \frac{u^*}{\max u} = \frac{u^*}{\max u^T}
$$

what is equivalent to the standardization obtained by key word "TRAN".

*Warning : The translation process used on this website is a "Machine Translation". It may be imprecise and inaccurate in whole or in part and is provided as a convenience.*

*Titre : Opérateur NORM\_MODE Date : 14/05/2013 Page : 7/9 Responsable : Nicolas BRIE Clé : U4.52.11 Révision : 11016*

*default*

Standardization by default leads to the following generalized parameters:

- generalized stiffness  ${}^T\Phi_i K \Phi_i = \gamma_i$
- generalized mass  ${}^T\Phi_i M \Phi_i = \mu_i$
- from where the own pulsation  $\omega_i^2 = \frac{\gamma_i}{\gamma_i}$  $\mu_i$

standardization with the unit generalized mass is obtained by key word "MASS\_GENE":

$$
\Phi_i^M \!=\! \frac{\Phi_i}{\sqrt{\mu_i}} \text{ from where } ^T\Phi_i^M M \, \Phi_i^M \!=\! I \text{. and } ^T\Phi_i^M K \, \Phi_i^M \!=\! \omega_i^2
$$

That with the unit generalized stiffness is obtained by key word "RIGI\_GENE":

$$
\Phi_i^{K} = \frac{\Phi_i}{\sqrt{\gamma_i}} \text{ from where } {}^{T} \Phi_i^{K} M \Phi_i^{K} = \frac{1}{\omega_i^{2}} \text{ and } {}^{T} \Phi_i^{K} K \Phi_i^{K} = I.
$$

the standardization of the eigen mode to euclidian norm "EUCL" is obtained naturally by:

$$
\Phi_i^{\|u\|} = \frac{u^*}{\|u\|} = \frac{u^*}{\sqrt{\sum_j (u_j)^2}}
$$

The standardization of the eigen mode to euclidian norm "EUCL\_TRAN" is:

$$
\Phi_i^{\|u^r\|} = \frac{u^*}{\|u^r\|} = \frac{u^*}{\sqrt{\sum_j (u^r_j)^2}}
$$

#### **4.2 Complex eigen modes**

<span id="page-6-0"></span>For the modes of the type mode meca c (complex eigen modes) resulting from a resolution of a quadratic problem to the eigenvalues  $\lambda^2 M + \lambda C + K = 0$  where  $C$  is the damping matrix of the mechanical system, one normalizes the modes  $\Phi$  compared to the associated linearized problem:

$$
\left(\lambda \begin{bmatrix} 0 & M \\ M & C \end{bmatrix} + \begin{bmatrix} -M & 0 \\ 0 & K \end{bmatrix} \right) \left(\lambda \Phi \right) = 0
$$

The eigen mode is normalized with the unit generalized mass (" $\texttt{MASS\_GENE}$ "), if  $| \boldsymbol{\varPhi}_i |$  satisfied:

$$
\left(\lambda^T {\boldsymbol{\Phi}_i}^T {\boldsymbol{\Phi}_i}\right) \begin{bmatrix} 0 & M \\ M & C \end{bmatrix} \begin{pmatrix} \lambda {\boldsymbol{\Phi}_i} \\ {\boldsymbol{\Phi}_i} \end{pmatrix} = I.
$$

with the unit generalized stiffness (" $\text{\tiny{RIGI\_GENE}}$ "), if  $\boldsymbol{\varPhi}_{i}$  satisfied:

$$
\left(\lambda^T \boldsymbol{\Phi}_i^T \boldsymbol{\Phi}_i\right)\begin{bmatrix} -M & 0 \\ 0 & K \end{bmatrix}\begin{pmatrix} \lambda \boldsymbol{\Phi}_i \\ \boldsymbol{\Phi}_i \end{pmatrix} = I.
$$

*Licensed under the terms of the GNU FDL (http://www.gnu.org/copyleft/fdl.html)*

*Warning : The translation process used on this website is a "Machine Translation". It may be imprecise and inaccurate in whole or in part and is provided as a convenience.*

*Responsable : Nicolas BRIE Clé : U4.52.11 Révision : 11016*

For the other norms, the definitions are equivalent to those defined for the real modes, it is enough to replace the scalar product by the hermitian product.

## **5 Updated modal parameters**

a concept of the mode meca  $type$  can contain, for each mode, the following modal parameters (visible for example by printing the concept with command IMPR\_RESU with FORMAT=' RESULTAT' with option TOUT PARA=' OUI'):

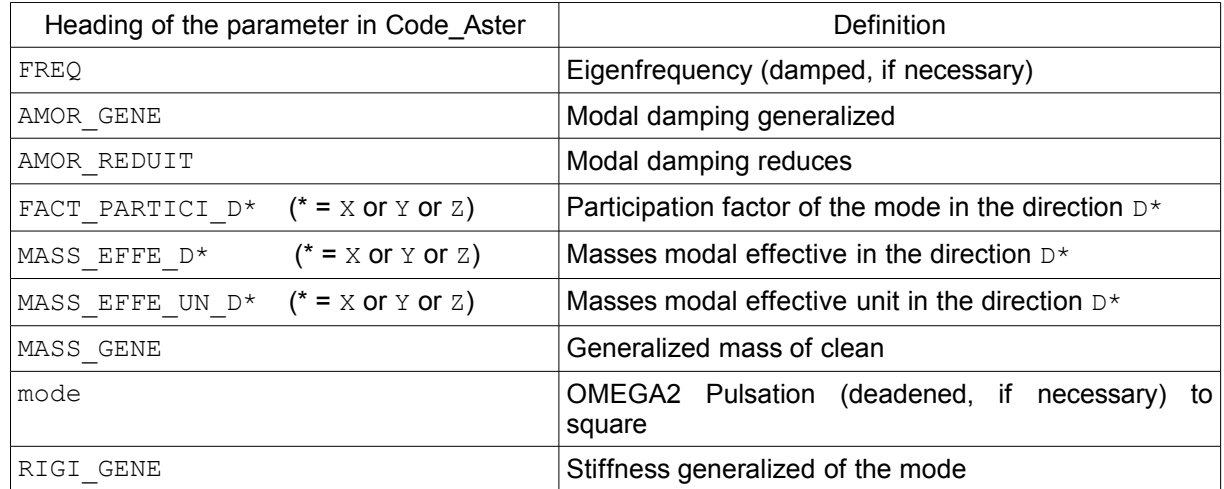

#### **Table 5.1 : list modal parameters.**

These parameters are mathematically defined in documentation of reference [R5.01.03].

Operator NORM MODE calculates or updates the following modal parameters, which depend on selected standardization: FACT\_PARTICI\_D\*, MASS\_GENE and RIGI\_GENE. He also enriches data structure with parameters  $MASSEFE$  UN  $D*$  (independent of standardization). The other parameters are independent of standardization.

*Warning : The translation process used on this website is a "Machine Translation". It may be imprecise and inaccurate in whole or in part and is provided as a convenience.*

*default Titre : Opérateur NORM\_MODE Date : 14/05/2013 Page : 9/9 Responsable : Nicolas BRIE Clé : U4.52.11 Révision : 11016*

### **6 Examples for real modes**

For the modes of the type mode meca (real eigen modes) resulting from a resolution of a problem qeneralized with the eigenvalues  $(K - \lambda M)x = 0$ :

• to normalize an eigenvector *x* with the unit generalized stiffness is equivalent so that *x* **Standardization** 

*x T K x*=*1*

with duplication satisfies with the concept mode meca:

mo\_2 = NORM\_MODE **(** MODE =mo\_1 , NORME=' RIGI\_GENE' **)**;

• to normalize an eigenvector *x* with the unit generalized mass is equivalent so that *x* Standardization

 $x^T M x = I$ 

with the unit generalized mass satisfies, with crushing of the concept mode meca :

Mo = NORM\_MODE **(** reuse = Mo,  $MODE = MO,$ NORM = "MASS\_GENE" **)**;

*Warning : The translation process used on this website is a "Machine Translation". It may be imprecise and inaccurate in whole or in part and is provided as a convenience.*